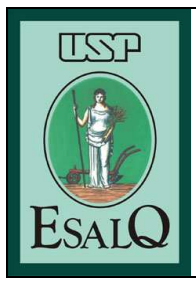

 USP ESALQ – ASSESSORIA DE COMUNICAÇÃO Veículo: Agência USP Data: 31/05/2010 Link: http://www.usp.br/agen/?p=25648 Caderno / Página: - / - Assunto: Doação de sangue na ESALQ

## **Doação de sangue na Esalq**

## *Do USP Online*

Acontece nos dias 8 e 9 na Escola Superior de Agricultura Luiz de Queiroz (Esalq) da USP, a *Campanha de Doação de Sangue 2010*, com objetivo de arrecadar bolsas de sangue para o Hemonúcleo de Piracicaba. A intenção é conscientizar o público interno do campus de Piracicaba, bem como membros da comunidade sobre a importância do ato de doar sangue e auxiliar no abastecimento do Hemonúcleo.

Para os interessados em colaborar, haverá um agendamento nos dias 31 de maio e 1º. de junho, das 12 às 12h30, em frente ao Restaurante Universitário da Esalq, das 9h45 às 10h15 e 15h45 às 16h15, em frente ao Centro de Vivência. A doação será feita na Casa do Estudante Universitário (CEU), entre 8 e 13 horas.

A realização é da Casa do Estudante Universitário (CEU), Centro Acadêmico Luiz de Queiroz (Calq), Conselho de Repúblicas e Esalq Jr.Consultoria.

Podem doar sangue homens ou mulheres entre 18 e 65 anos de idade que gozem de boa saúde, que não tenham sido acometidos depois dos 10 anos de idade de hepatite; não sejam usuários de drogas; estarem alimentados; não estarem fazendo uso de medicamentos; pesarem acima de 50 quilos (descontar vestuário); terem dormido pelo menos 6 horas na noite anterior à doação; não realizarem exercícios físicos antes da doação; não terem ingerido bebida alcoólica nas últimas 24 horas; não terem colocado piercing ou feito tatuagem nos últimos doze meses; não terem realizado endoscopia nos últimos doze meses; evitar fumar duas horas antes da doação. A mulher não pode estar grávida e deve esperar 3 meses após o parto. Se estiver amamentando, não deve doar, a menos que o parto tenha ocorrido há mais de 12 meses. Se tiver sofrido aborto, também deve esperar três meses. A Esalq fica na Av. Pádua Dias, 11, Piracicaba.

Mais informações: (19) 3429-4399, email esalqjrc@esalq.usp.br